## **Capitolo 2**

## **Utilizzare oggetti**

**Cay S. Horstmann Concetti di informatica e fondamenti di Java quarta edizione** 

#### **Oggetti e classi**

- Gli oggetti sono entità di un programma che si possono manipolare invocando metodi.
- Tali oggetti appartengono a diverse classi. Per esempio l'oggetto *System.out* appartiene alla classe *PrintStream*.

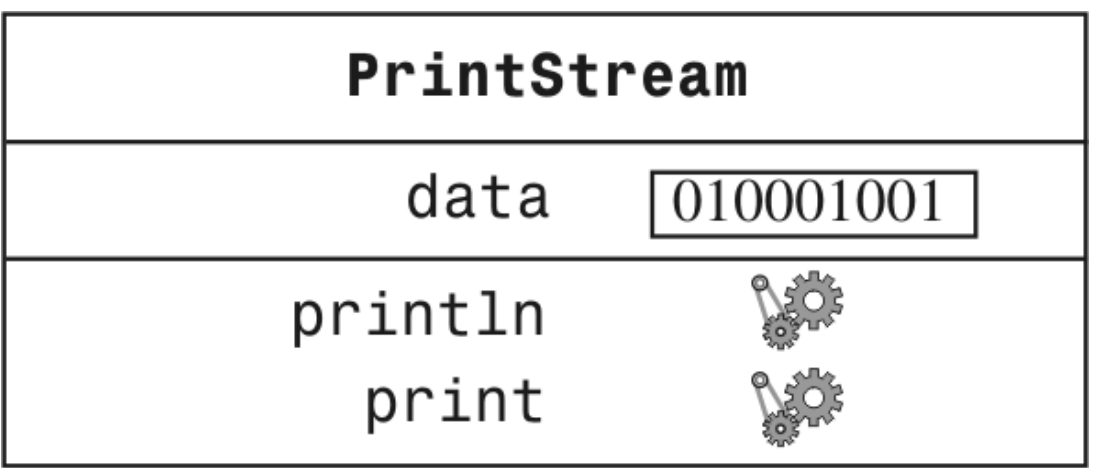

**Figura 3:** Rappresentazione dell'oggetto System.out

#### **Metodi**

- Metodo: sequenza di istruzioni che accede ai dati di un oggetto
- Gli oggetti possono essere manipolati invocando metodi
- Classe: insieme di oggetti con lo stesso comportamento
- Una classe specifica i metodi che possono essere applicati ai suoi oggetti

```
String greeting = "Hello";
greeting.println() // Error
greeting.length() // OK
```
 L'interfaccia pubblica di una classe specifica *cosa* si può fare con i suoi oggetti mentre l'implementazione nascosta descrive *come* si svolgono tali azioni.

#### **Rappresentazione di due oggetti di tipo String**

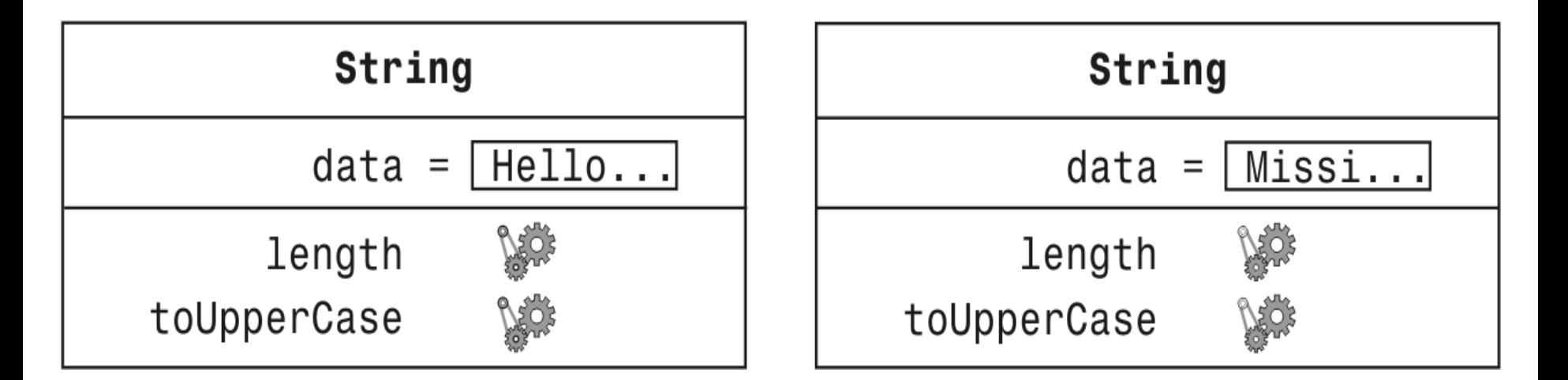

#### **Figura 4** Rappresentazione di due oggetti di tipo String

#### **Metodi String**

**-** length: conta il numero di caratteri presenti in una stringa.

String greeting = "Hello, World!"; int  $n =$  greeting. length(); // assegna a n il numero 13

*Continua…*

### **Metodi String**

 toUpperCase: crea un nuovo oggetto di tipo String che contiene gli stessi caratteri dell'oggetto originale, con le lettere minuscole convertite in maiuscole.

String river = "Mississippi"; String bigRiver = river.toUpperCase(); // assegna a bigRiver l'oggetto "MISSISSIPPI"

*Continua…*

### **Metodi String**

 Quando applicate un metodo a un oggetto, dovete essere certi che il metodo sia definito nella classe corrispondente.

System.out.length(); // Questa invocazione di metodo è errata

#### **Parametri impliciti ed espliciti**

**Parametro (parametro esplicito): dati in ingresso** a un metodo. Non tutti i metodi necessitano di parametri.

System.out.println(**greeting**) greeting.length() // non ha parametri espliciti

 Parametro implicito: l'oggetto di cui si invoca un metodo

**System.out**.println(greeting)

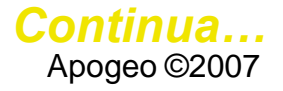

#### **Parametri impliciti ed espliciti**

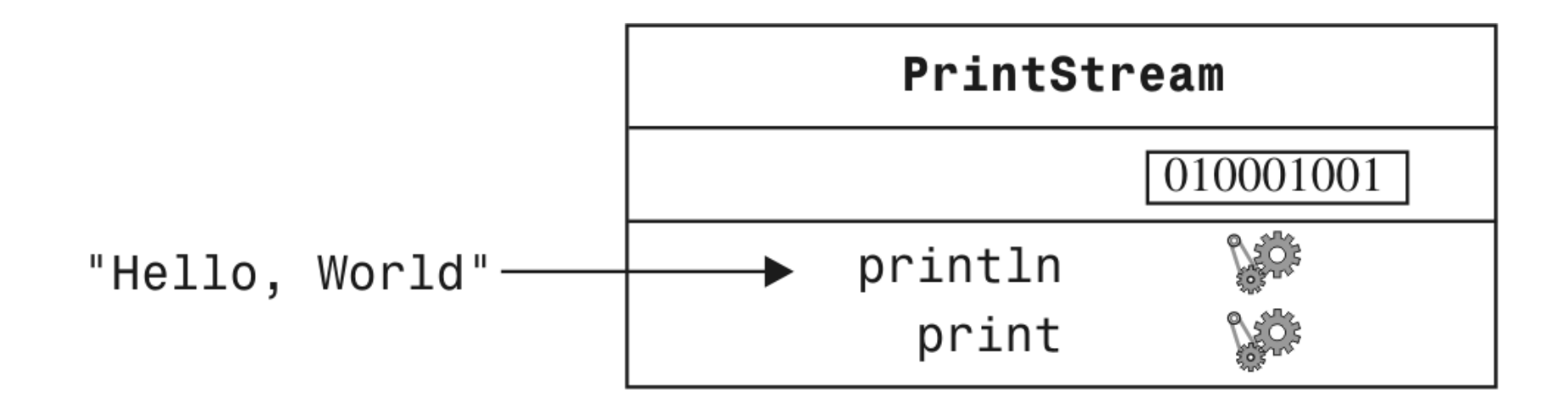

#### **Figura 5** Passaggio di parametro al metodo println

#### **Valori restituiti**

 Il valore restituito da un metodo è il risultato che il metodo ha calcolato perché questo venga utilizzato nel codice che ha invocato il metodo

#### int  $n =$  greeting. length(); // restituisce il valore // memorizzato in n

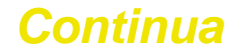

### **Valori restituiti**

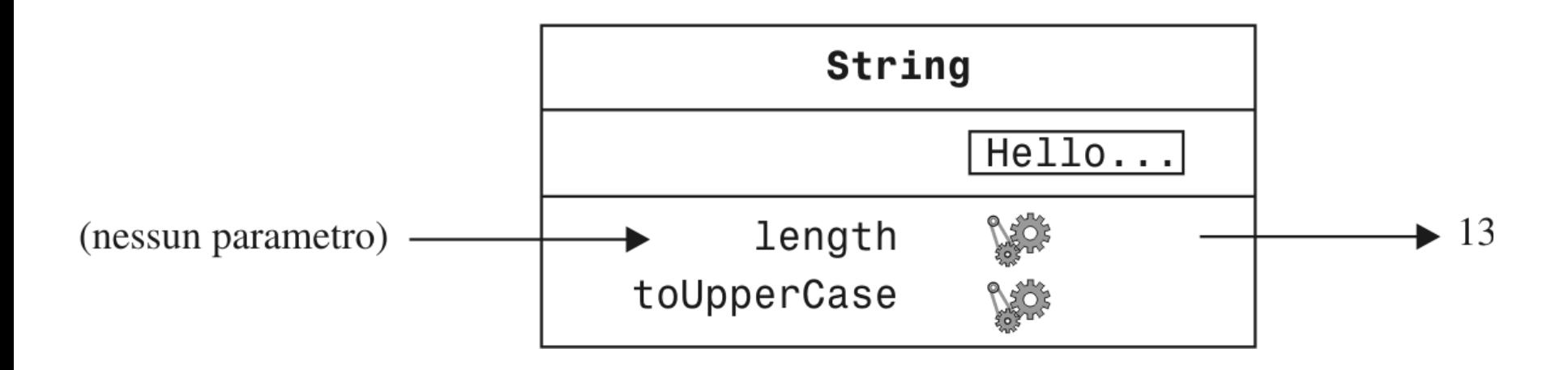

Figura 6 Invocazione del metodo length su un oggetto di tipo String

#### **Utlizzo dei valori restituiti**

 Il valore restituito da un metodo può anche essere utilizzato direttamente come parametro di un altro metodo

System.out.println(greeting.length());

 Non tutti i metodi restituiscono valori. Per esempio:

println

*Continua…*

#### **Utilizzo dei valori restituiti**

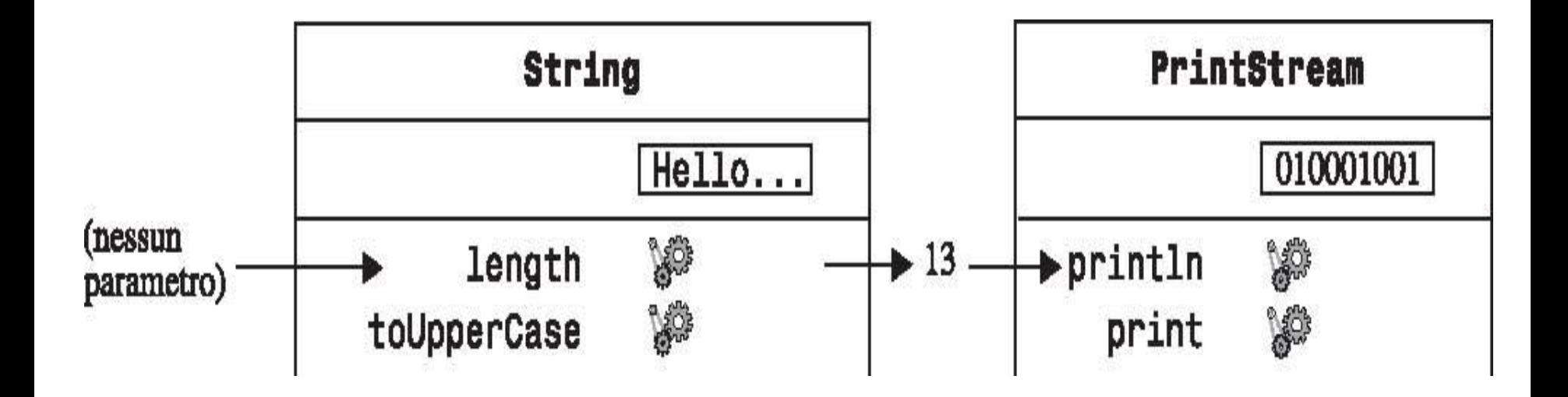

#### **Figura 7**

Il valore restituito da un metodo utilizzato come parametro di un altro metodo

#### **Una invocazione più complessa**

 Il metodo replace esegue metodi di ricerca e sostituzione

river.replace("issipp", "our") // costruisce una nuova stringa ("Missouri")

- Come si vede nella Figura 8, questa invocazione di metodo ha
	- **un parametro implicito: la stringa** "Mississippi"
	- **due parametri espliciti: le stringhe "**issipp" e "our"
	- **un valore restituito: la stringa** "Missouri"

*Continua…*

#### **Una invocazione più complessa**

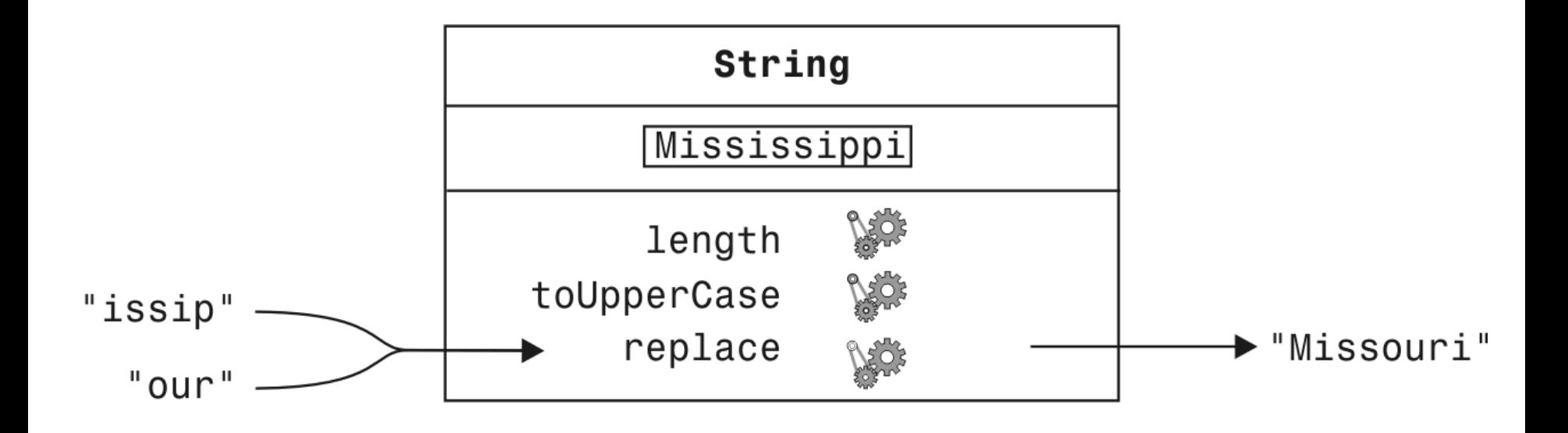

#### **Figura 8** Invocazione del metodo replace

#### **Definizioni di metodo**

 **Quando in una classe si definisce un metodo, vengono specificati i tipi dei parametri espliciti e del valore restituito.**

 **Il tipo del parametro implicito è la classe in cui è definito il metodo: ciò non viene menzionato nella definizione del metodo, e proprio per questo si parla di parametro "implicito".**

#### **Definizioni di metodo**

**Esempio:** la classe String definisce

public int length() // restituisce un valore di tipo int // non ha parametri espliciti

public String replace(String target, String replacement) // restituisce un valore di tipo String; // due parametri espliciti di tipo String

*Continua...*

#### **Definizioni di metodo**

 Se il metodo non restituisce un valore, il tipo di valore restituito viene dichiarato come *void* 

public void println(String output) // nella classe PrintStream

**Il nome di un metodo è sovraccarico se una classe** definisce più metodi con lo stesso nome (ma con parametri di tipi diversi).

public void println(String output) public void println(int output)

#### **Variabili oggetto**

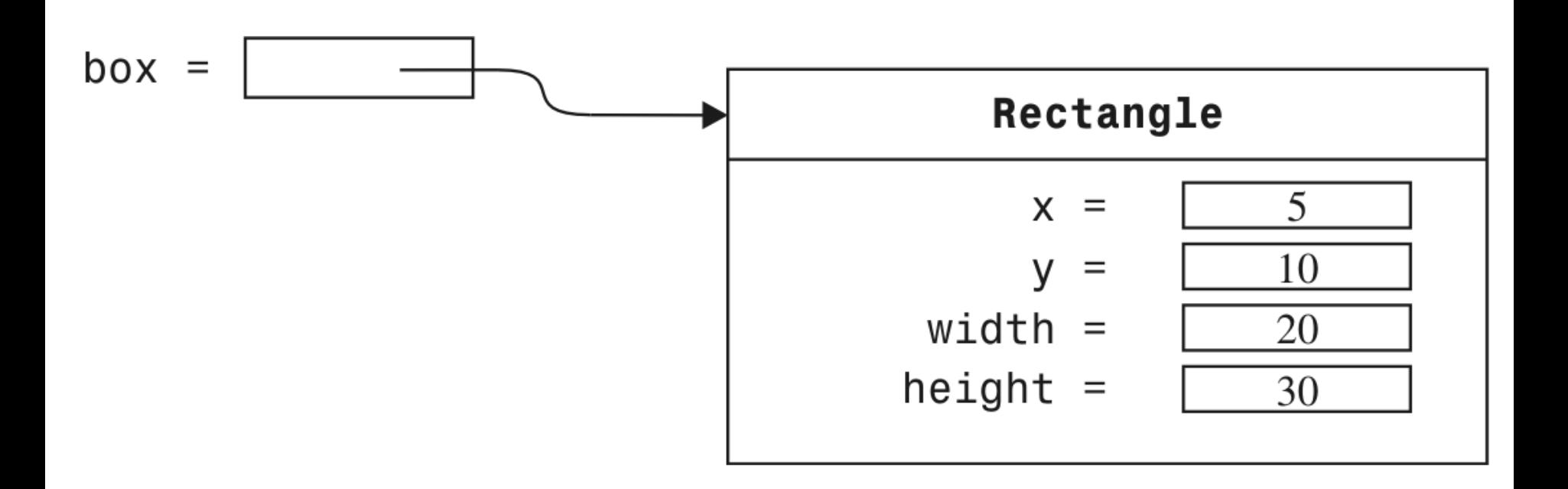

**Figure 17** Una variabile oggetto contenente un riferimento a un oggetto

#### **Variabili oggetto**

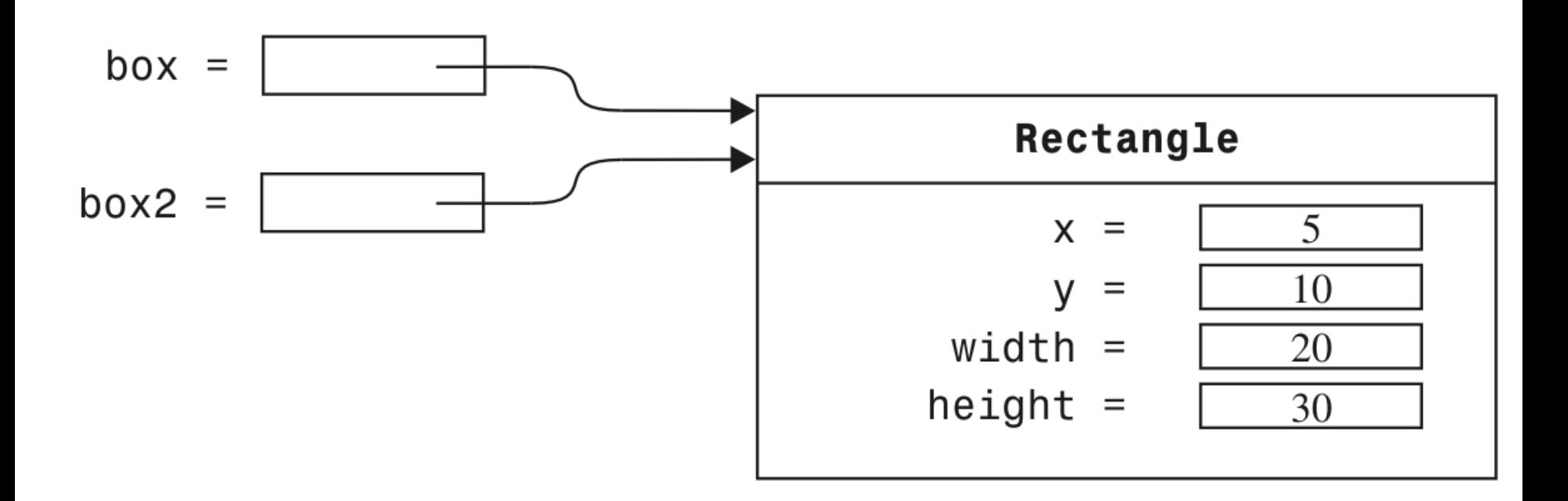

**Figura 18** Due variabili oggetto che fanno riferimento al medesimo oggetto

#### **Copiatura di riferimenti a oggetti**

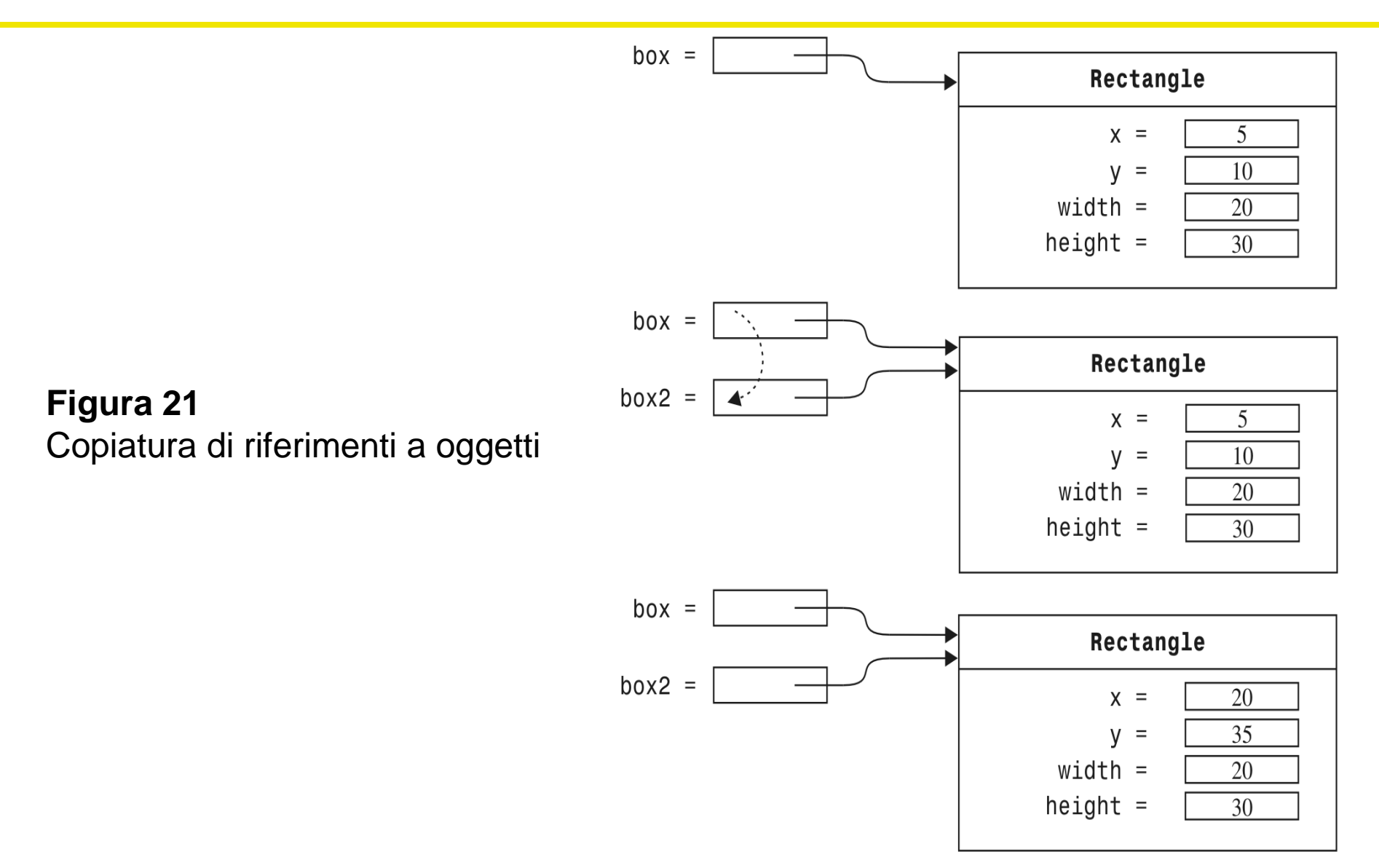

# **Capitolo 3 Realizzare classi Cay S. Horstmann Concetti di informatica e fondamenti di Java quarta edizione**

#### **Scatole nere**

- **I concetti vengono identificati durante il processo di** astrazione.
- Astrazione: processo di eliminazione delle caratteristiche inessenziali, finché non rimanga soltanto l'essenza del concetto.
- Nella programmazione *orientata agli oggetti* ("objectoriented") le scatole nere con cui vengono costruiti i programmi vengono chiamate oggetti.

### **Livelli di astrazione: un esempio dalla vita reale**

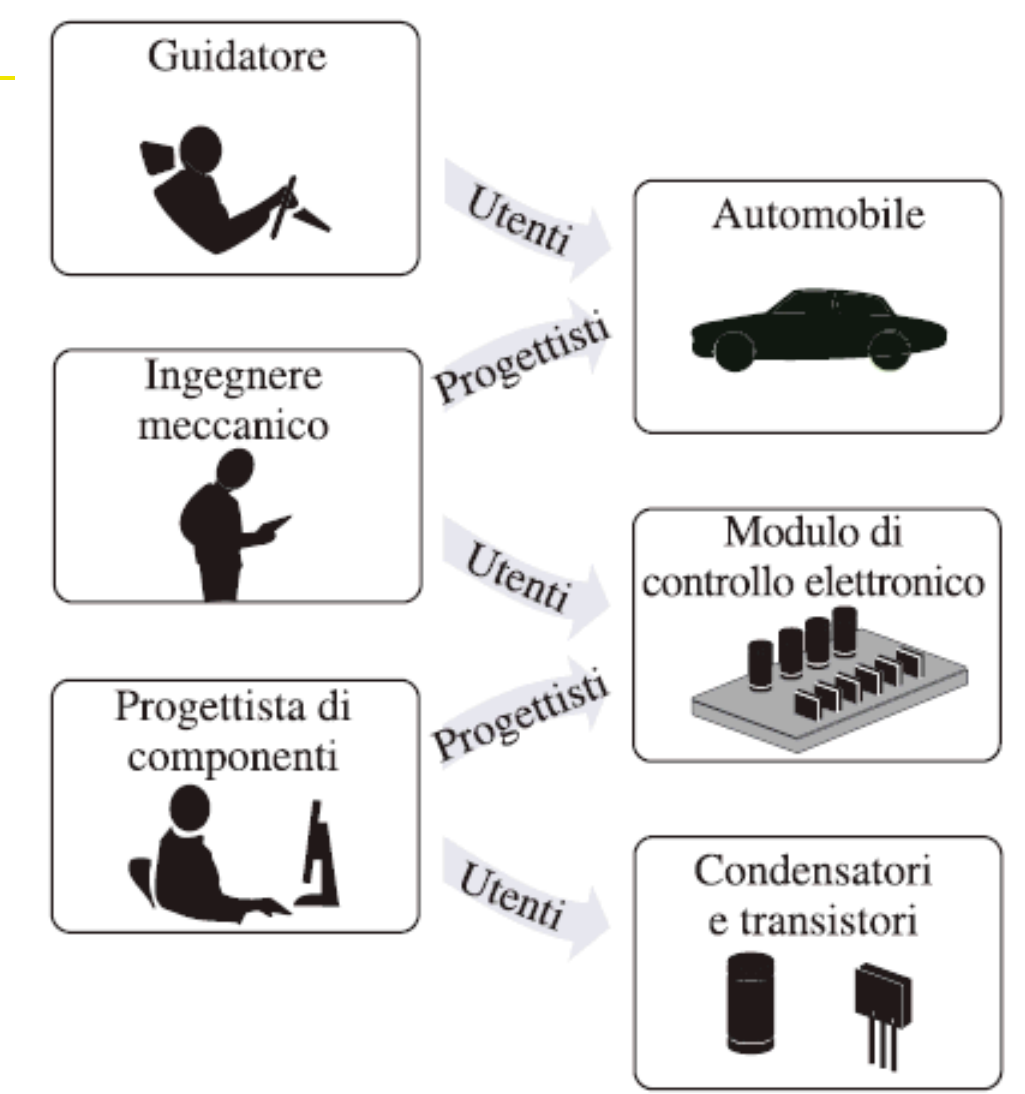

**Figura 1**

Livelli di astrazione nella progettazione di automobili

### **Livelli di astrazione: un esempio concreto**

- I guidatori non hanno bisogno di capire come funzionano le scatole nere
- L'interazione di una scatola nera con il mondo esterno è ben definita:
	- I guidatori interagiscono con l'auto usando pedali, pulsanti,ecc.
	- I meccanici controllano che i moduli di controllo elettronico mandino il giusto segnale d'accensione alle candele
	- Per i produttori di moduli di controllo elettronico i transistori e i condensatori sono scatole nere magicamente costruite da un produttore di componenti elettronici
- L'incapsulamento porta all'efficienza:
	- Un meccanico si occupa solo di moduli per il controllo elettronico senza preoccuparsi di sensori e transistori
	- I guidatori si preoccupano solo di interagire con l'auto (mettere carburante nel serbatoio) e non dei moduli di controllo elettronico

#### **Livelli di astrazione: progettazione del software**

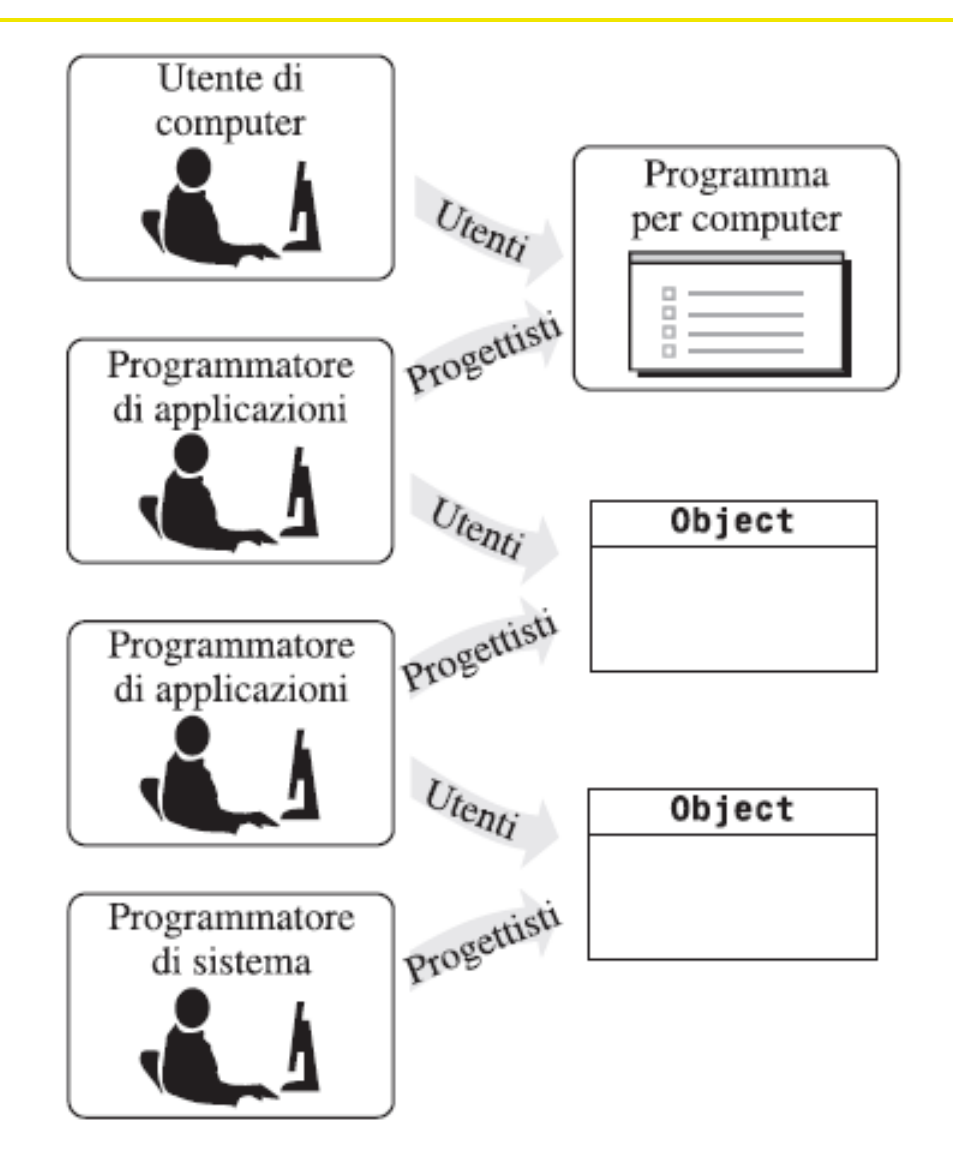

**Figura 2** Livelli di astrazione nella progettazione del software

### **Livelli di astrazione: progettazione del software**

- Ai primordi dell'informatica, i programmi per computer erano in grado di manipolare tipi di dati primitivi, come i numeri e i caratteri.
- Con programmi sempre più complessi, ci si trovò a dover manipolare quantità sempre più ingenti di questi dati di tipo primitivo, finché i programmatori non riuscirono più a gestirli.
- Soluzione: incapsularono le elaborazioni più frequenti, generando "scatole nere" software da poter utilizzare senza occuparsi di ciò che avviene all'interno,

*Continua…*

### **Livelli di astrazione: progettazione del software**

- Fu usato il processo di astrazione per inventare tipi di dati a un livello superiore rispetto a numeri e caratteri.
- Nella programmazione orientata agli oggetti gli oggetti sono scatole nere.
- **Incapsulamento: la struttura interna di un oggetto è** nascosta al programmatore, che ne conosce però il comportamento.
- Nella progettazione del software si utilizza il processo di astrazione per definire il comportamento di oggetti non ancora esistenti e, dopo averne definito il comportamento, possono essere *realizzati* (o "implementati")

#### **Progettare l'interfaccia pubblica di una classe**

- **Progettare la classe** BankAccount
- **Procedimento di astrazione:** 
	- operazioni irrinunciabili per un conto bancario

#### **Progettare l'interfaccia pubblica di una classe: i metodi**

**Metodi della classe BankAccount:** 

deposit withdraw getBalance

 Vogliamo che i metodi possano funzionare nel modo seguente:

harrysChecking.deposit(2000); harrysChecking.withdraw(500); System.out.println(harrysChecking.getBalance());

#### **Progettare l'interfaccia pubblica di una classe: definizione di metodo**

Ogni definizione di metodo contiene

- uno *specificatore di accesso* (solitamente public)
- il *tipo di dati restituito* (come void or double)
- il nome del metodo (come deposit)
- un elenco dei *parametri* del metodo, racchiusi fra parentesi (come double amount)
- il *corpo* del metodo: enunciati racchiusi fra parentesi graffe { }

Esempi:

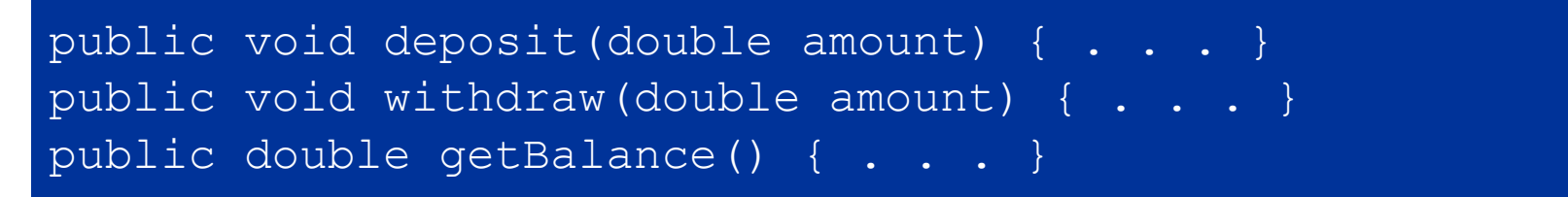

### **Sintassi 3.1: Definizione di metodo**

```
specificatoreDiAccesso tipoRestituito nomeMetodo(tipoParametro
nomeParametro, ...)
{
     corpo del metodo
}
     public void deposit(double amount)
\left\{\begin{array}{cc} 0 & 0 \\ 0 & 0 \end{array}\right\} }
```
Definire il comportamento di un metodo.

### **Progettare l'interfaccia pubblica di una classe: definizione di costruttore**

- **I costruttori contengono istruzioni per inizializzare** gli oggetti.
- Il nome di un costruttore è sempre uguale al nome della classe.

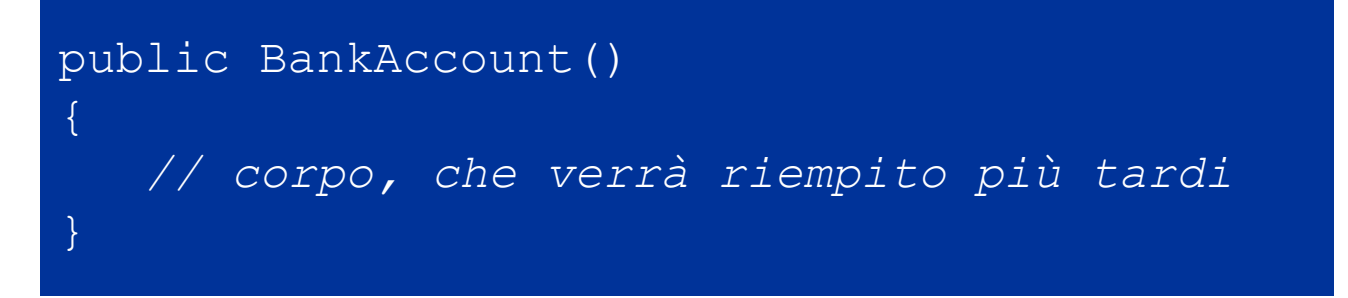

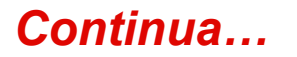

### **Progettare l'interfaccia pubblica di una classe: definizione di costruttore**

- Il corpo del costruttore è una sequenza di enunciati che viene eseguita quando viene costruito un nuovo oggetto.
- Gli enunciati presenti nel corpo del costruttore imposteranno i valori dei dati interni dell'oggetto che è in fase di costruzione.
- Tutti i costruttori di una classe hanno lo stesso nome, che è il nome della classe.
- Il compilatore è in grado di distinguere i costruttori, perché richiedono parametri diversi.

#### **Sintassi 3.2: Definizione di costruttore**

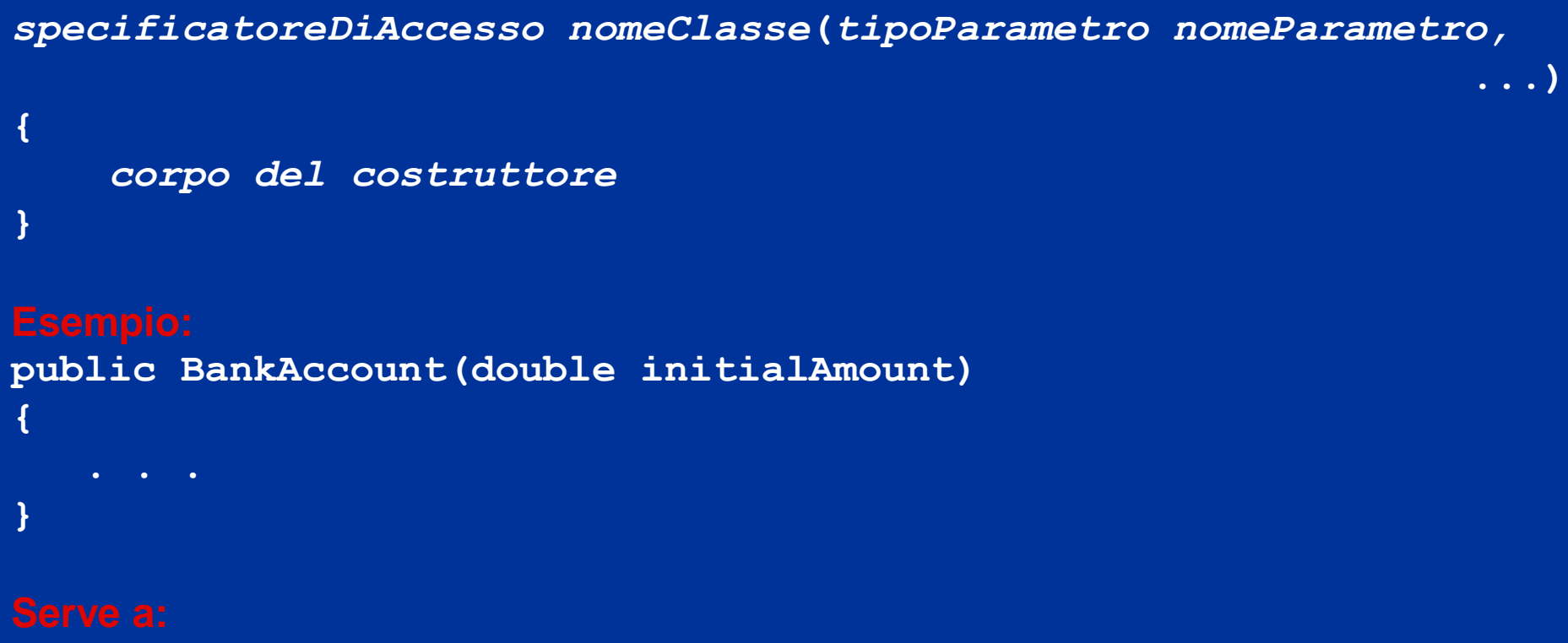

**Definire il comportamento di un costruttore**

#### **Interfaccia pubblica**

**I costruttori e i metodi pubblici di una classe** costituiscono la sua interfaccia pubblica:

```
public class BankAccount
{
      // Costruttori
     public BankAccount()
\left\{ \begin{array}{cc} 0 & 0 \\ 0 & 0 \end{array} \right\} // corpo, che verrà riempito più avanti
\left\{ \begin{array}{cc} 0 & 0 \\ 0 & 0 \end{array} \right\} public BankAccount(double initialBalance)
\mathbb{R}^n \times \mathbb{R}^n // corpo, che verrà riempito più avanti
 }
      // Metodi 
     public void deposit(double amount)
```
**Cay S. Horstmann Concetti di informatica e fondamenti di Java, 4 ed.** Apogeo ©2007

*Continua*

#### **BInterfaccia pubblica**

```
\left\{ \begin{array}{cc} 0 & 0 \\ 0 & 0 \end{array} \right\} // corpo, che verrà riempito più avanti 
 }
     public void withdraw(double amount) 
\mathbb{R}^n \times \mathbb{R}^n // corpo, che verrà riempito più avanti 
\left\{ \begin{array}{cc} 0 & 0 \\ 0 & 0 \end{array} \right\} public double getBalance() 
\mathbb{R}^n \times \mathbb{R}^n // corpo, che verrà riempito più avanti 
 }
      // campi privati, definiti più avanti
```
}

#### **Sintassi 3.3: Definizione di classe**

```
specificatoreDiAccesso class nomeClasse
{ 
     costruttori
     metodi
     campi
 }
 public class BankAccount
 {
     public BankAccount(double initialBalance) { . . . }
     public void deposit(double amount) { . . . }
 }
Definire una classe, la sua interfacia pubblica e i suoi dettagli realizzativi.
```
#### **Commentare l'interfaccia pubblica**

```
/**
    Preleva denaro dal conto bancario.
    @param amount l'importo da prelevare
*/
public void withdraw(double amount)
{
    // realizzazione (completata in seguito)
}
/**
    Ispeziona il saldo attuale del conto corrente.
    @return il saldo attuale
*/
public double getBalance()
{
    // realizzazione (completata in seguito)
}
```
### **Riassunto dei metodi generato da javadoc**

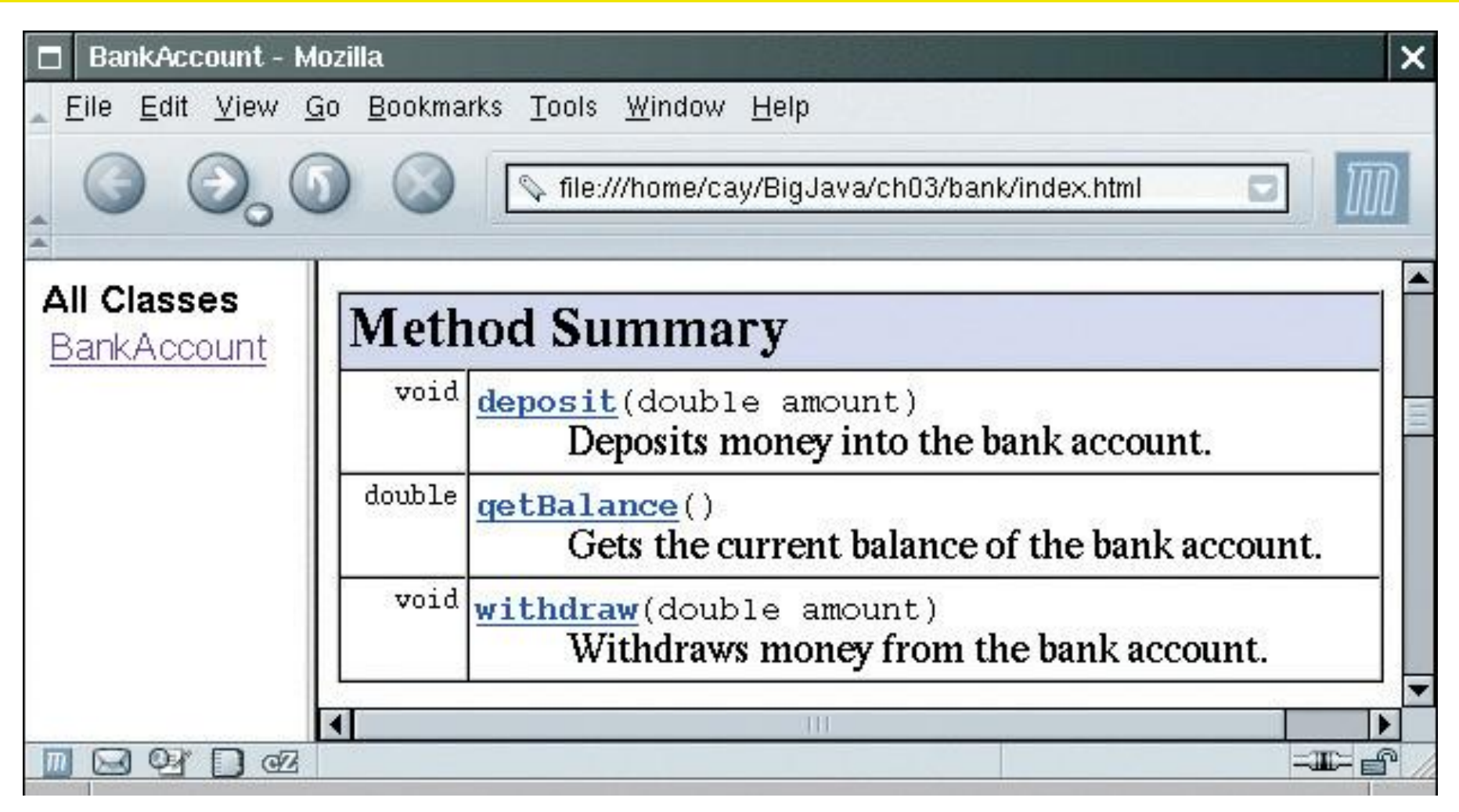

**Figura 3** Un riassunto dei metodi generato da javadoc

#### **Campi di esemplare**

- Un oggetto memorizza i propri dati all'interno di *campi* (o *variabili*) *di esemplare* (o *di istanza*)
- *Campo* è un termine tecnico che identifica una posizione all'interno di un blocco di memoria
- Un *esemplare* (o *istanza*) di una classe è un oggetto creato da quella classe.
- La dichiarazione della classe specifica i suoi campi di esemplare:

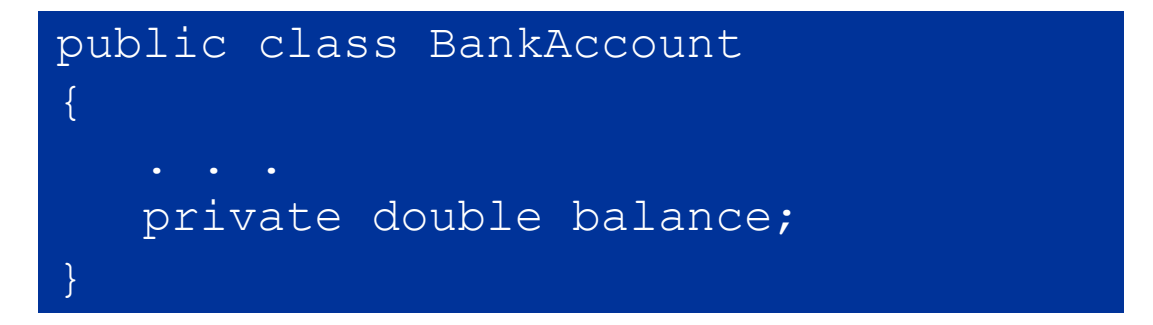

#### **Campi di esemplare**

- La dichiarazione di un campo di esemplare è così composta:
	- Uno *specificatore d'accesso* (solitamente private)
	- **II** *tipo* **del campo di esemplare (come** double)
	- Il nome del campo di esemplare (come balance)
- Ciascun oggetto di una classe ha il proprio insieme di campi di esemplare.
- I campi di esemplare sono generalmente dichiarati con lo specificatore di accesso private

#### **Campi di esemplare**

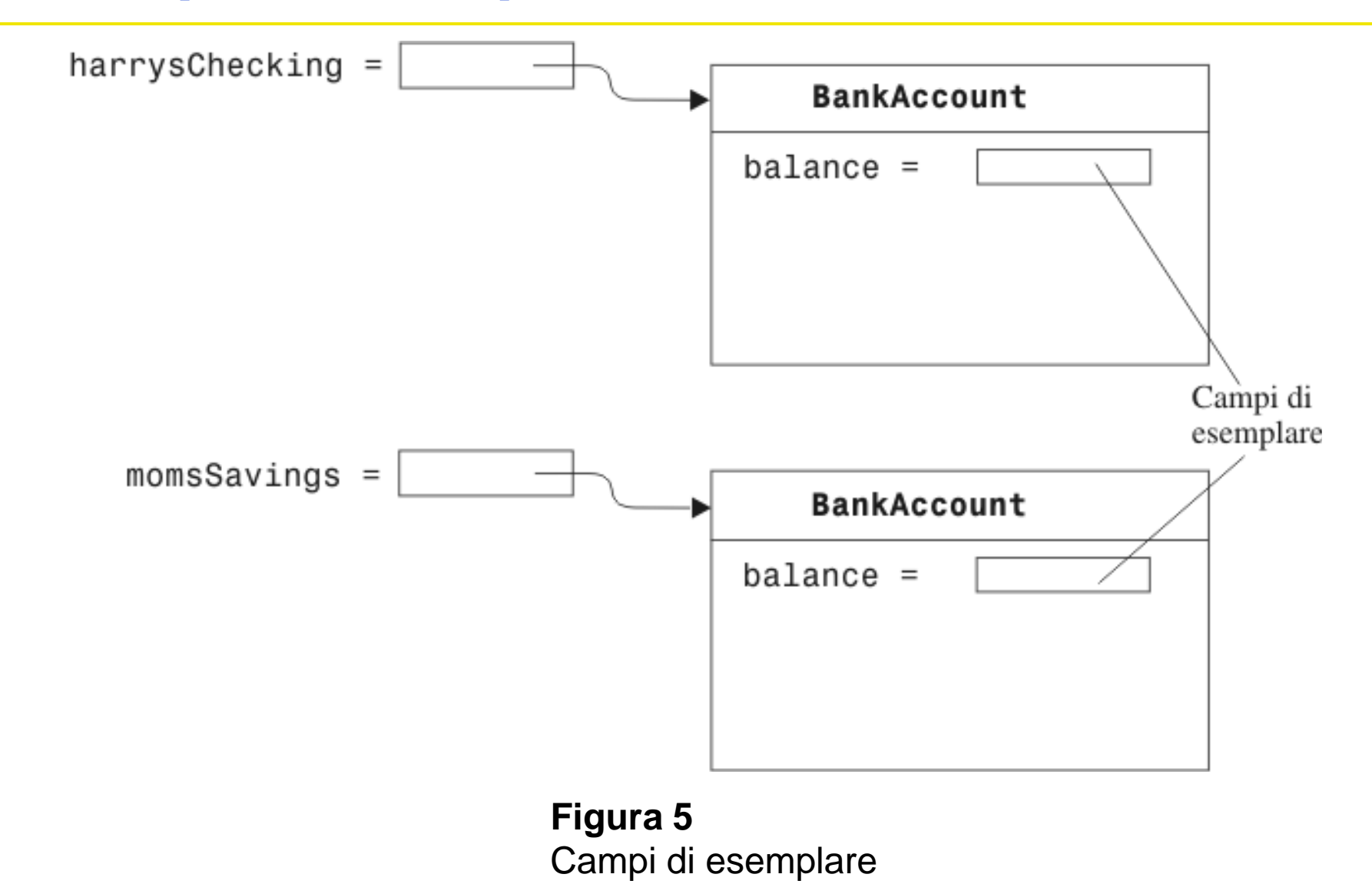

#### **Sintassi 3.4: Dichiarazione di campo di esemplare**

#### *specificatoreDiAccesso* class *NomeClasse*

- *specificatoreDiAccesso tipoVariabile nomeVariabile;*
- public class BankAccount { private double balance;

}

{

}

**Definire un campo che sia presente in ciascun oggetto di una classe.**

#### **Accedere ai campi di esemplare**

- I campi di esemplare sono generalmente dichiarati con lo specificatore di accesso private: a essi si può accedere soltanto da metodi della medesima classe e da nessun altro metodo.
- Se i campi di esemplare vengono dichiarati privati, ogni accesso ai dati deve avvenire tramite metodi pubblici.
- L'incapsulamento prevede l'occultamento dei dati degli oggetti, fornendo metodi per accedervi.

*Continua*

#### **Accedere ai campi di esemplare**

 Ad esempio, alla variabile balance si può accedere dal metodo deposit della classe BankAccount, ma non dal metodo main di un'altra classe.

```
public class BankRobber
{
   public static void main(String[] args)
   {
     BankAccount momsSavings = new BankAccount (1000);
     momsSavings.balance = -1000; // ERRORE
   }
}
```
#### **Realizzare i costruttori**

 Un costruttore assegna un valore iniziale ai campi di esemplare di un oggetto.

```
public BankAccount()
{
   balance = 0;}
public BankAccount(double initialBalance)
{
    balance = initialBalance;
}
```
#### **Esempio di invocazione di un costruttore**

#### BankAccount harrysChecking = new BankAccount(1000);

- Creazione di un nuovo oggetto di tipo BankAccount.
- **Invocazione del secondo costruttore (perché è stato fornito un** parametro di costruzione).
- Assegnazione del valore 1000 alla variabile parametro initialBalance.
- Assegnazione del valore di initialBalance al campo di esemplare balance dell'oggetto appena creato.
- Restituzione, come valore dell'espressione  $new$ , di un riferimento a un oggetto, che è la posizione in memoria dell'oggetto appena creato.
- Memorizzazione del riferimento all'oggetto nella variabile harrysChecking.

### **Esempio di una invocazione di metodo**

harrysChecking.deposit(500);

- Assegnazione del valore 500 alla variabile parametro amount.
- Lettura del campo balance dell'oggetto che si trova nella posizione memorizzata nella variabile harrysChecking.
- Addizione tra il valore di amount e il valore di balance, memorizzando il risultato nella variabile newBalance.
- Memorizzazione del valore di newBalance nel campo di esemplare balance, sovrascrivendo il vecchio valore.

#### **File BankAccount.java**

```
01: /**
02: Un conto bancario ha un saldo che può essere modificato
03: da depositi e prelievi.
04: */
05: public class BankAccount
06: { 
07: /**
08: Costruisce un conto bancario con saldo uguale a zero.
09: */
10: public BankAccount()
11: { 
12: balance = 0;
13: }
14:
15: /**
16: Costruisce un conto bancario con un saldo assegnato.
17: @param initialBalance il saldo iniziale 
18: */
```
*Continua*

#### **File BankAccount.java**

```
19: public BankAccount(double initialBalance)
20: { 
21: balance = initialBalance;
22: }
23: 
24: /**
25: Versa denaro nel conto bancario.
26: @param amount l'importo da versare
27: */
28: public void deposit(double amount)
29: { 
30: double newBalance = balance + amount;
31: balance = newBalance;
32: }
33:
34: /**
35: Preleva denaro dal conto bancario.
36: @param amount l'importo da versare
```
#### *Continua*

#### **File BankAccount.java**

```
37: */
38: public void withdraw(double amount)
39: { 
40: double newBalance = balance - amount;
41: balance = newBalance;
42: }
43:
44: /**
45: Ispeziona il valore del saldo attuale del conto bancario.
46: @return il saldo attuale
47: */
48: public double getBalance()
49: { 
50: return balance;
51: }
52:
53: private double balance;
54: }
```
#### **File BankAccountTester.java**

```
01: /**
02: Classe di collaudo per la classe BankAccount.
03: */
04: public class BankAccountTester
05: {
06: /**
07: Collauda i metodi della classe BankAccount.
08: @param args non utilizzato
09: */
10: public static void main(String[] args)
11: {
12: BankAccount harrysChecking = new BankAccount();
13: harrysChecking.deposit(2000);
14: harrysChecking.withdraw(500);
15: System.out.println(harrysChecking.getBalance());
16: }
17: }
```
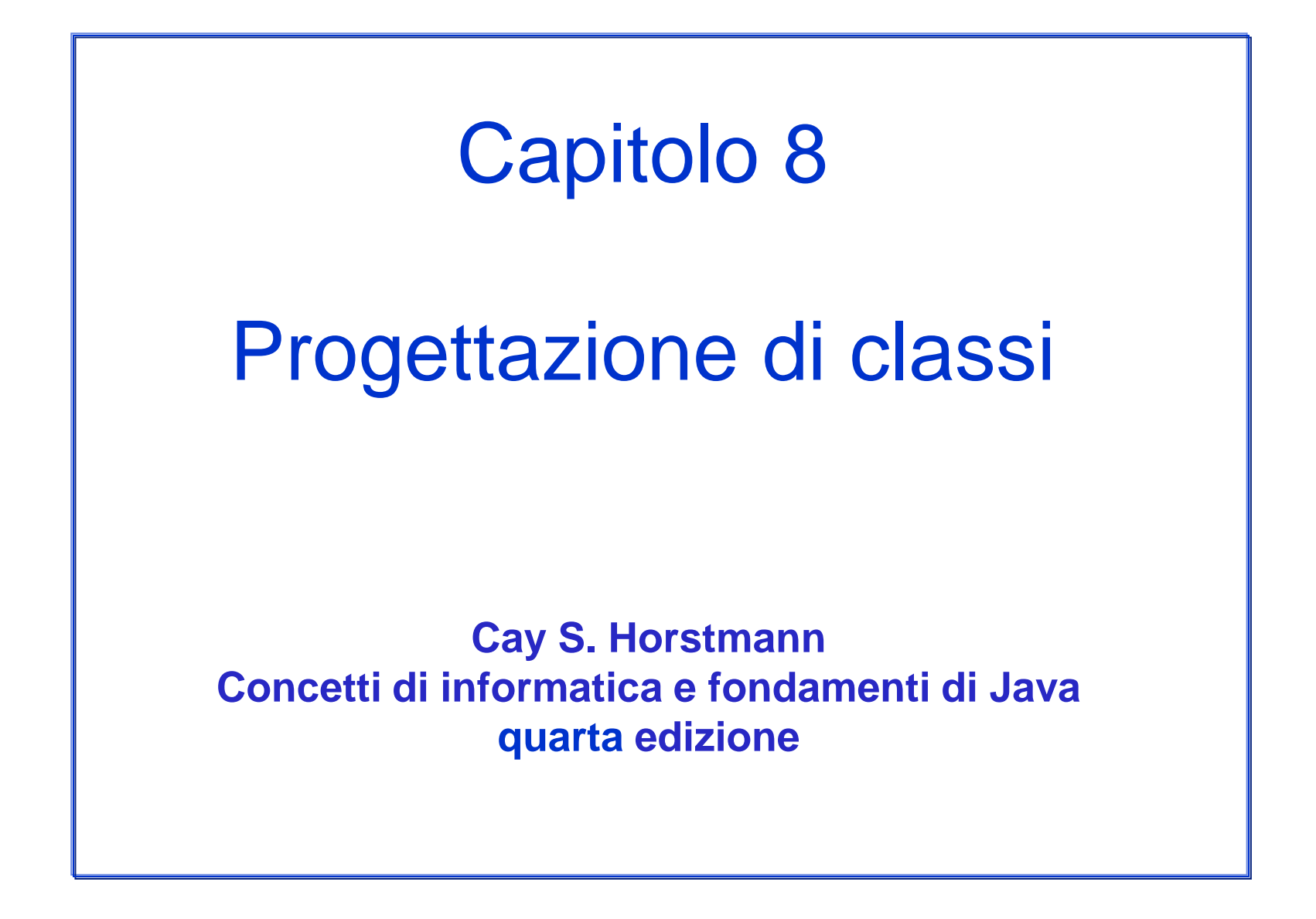